Информатика

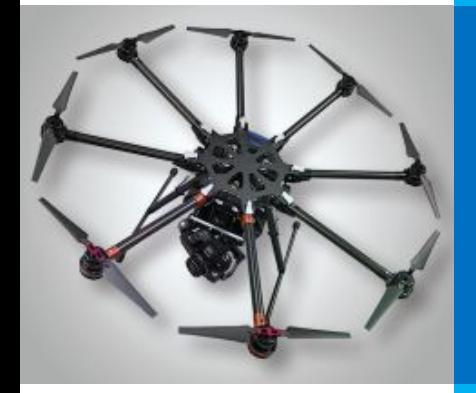

# **КОДИРОВАНИЕ ГРАФИЧЕСКОЙ ИНФОРМАЦИИ**

**ПРЕДСТАВЛЕНИЕ ИНФОРМАЦИИ В КОМПЬЮТЕРЕ**

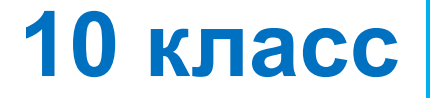

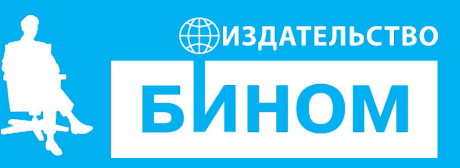

# Общие подходы к кодированию

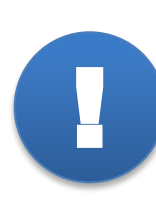

Пространственная дискретизация способ КОНЕЧНОГО пространственных выделения числа элементов, информация о которых будет сохранена в памяти компьютера.

# Общие подходы к кодированию

Квантование - процесс преобразования непрерывного диапазона всех возможных входных значений измеряемой величины в дискретный набор выходных значений.

### **Растровое изображение Векторное изображение**

Получено с помощью цифрового фотоаппарата Преобразовано с помощью Corel Draw

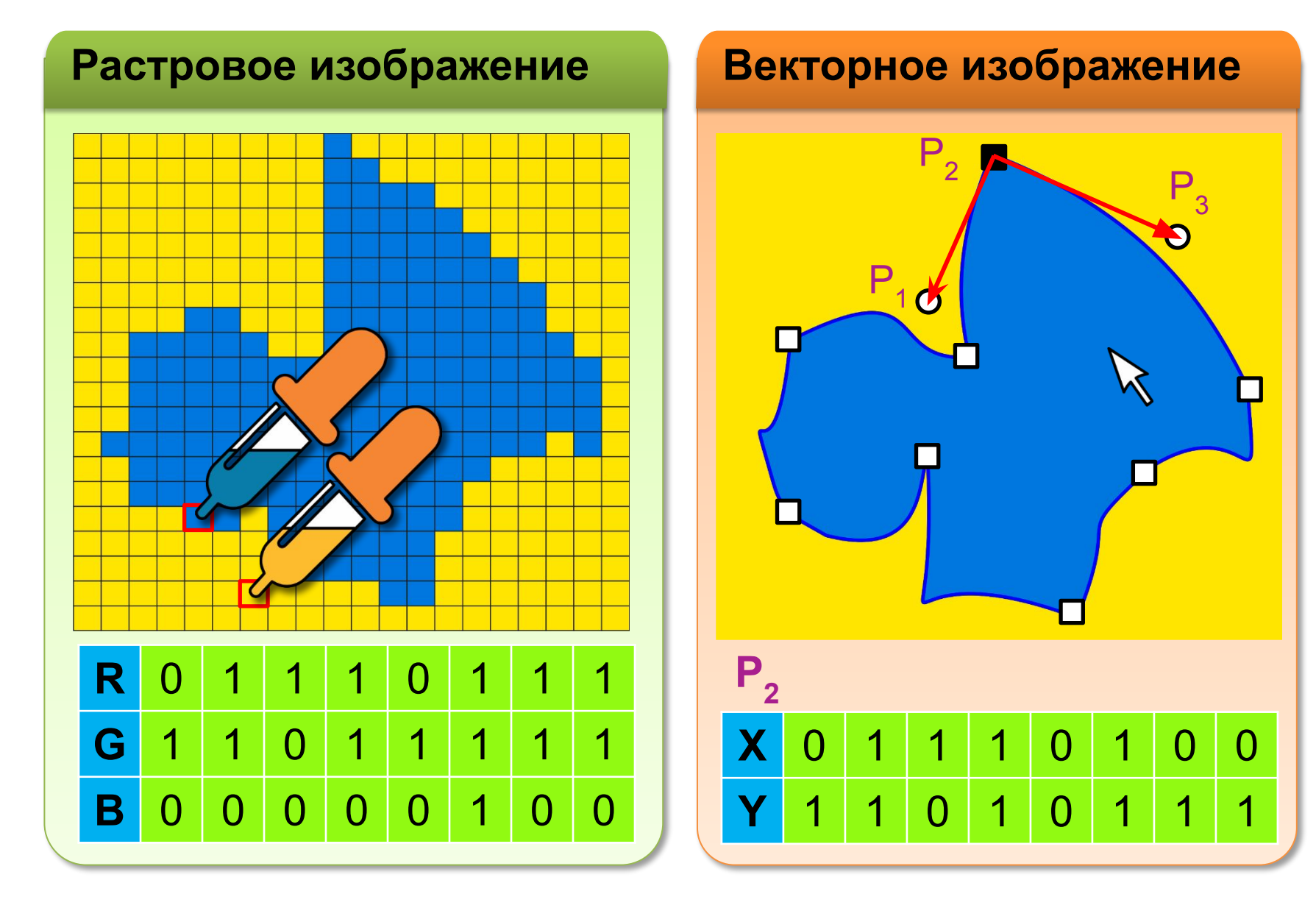

### **Растровое изображение Векторное изображение**

Совокупность пикселей. Геометрия растра задается при определении. Цвет пикселей – изменяемый атрибут.

- •изменение размера изображения приводит к потере качества
- •геометрические размеры изображения определяют размер файла

Изображаемые объекты заданы математической функцией.

- •изменение размера изображения не влияет на качество
- •геометрические размеры изображения не влияют на размер файла

### **Растровое изображение Векторное изображение**

Совокупность пикселей. Геометрия растра задается при определении. Цвет пикселей – изменяемый атрибут.

Используется для обработки фотографий.

### **Программы**:

- Photoshop
- **Gimp**

Свободное ПО •Inkscape

Изображаемые объекты заданы математической функцией.

Используется для создания логотипов.

**Программы**:

- •Corel Draw
- 

### **Цветовая модель RGB**

**Аддитивная модель** – цвет образуется путем смешения трех основных цветов.

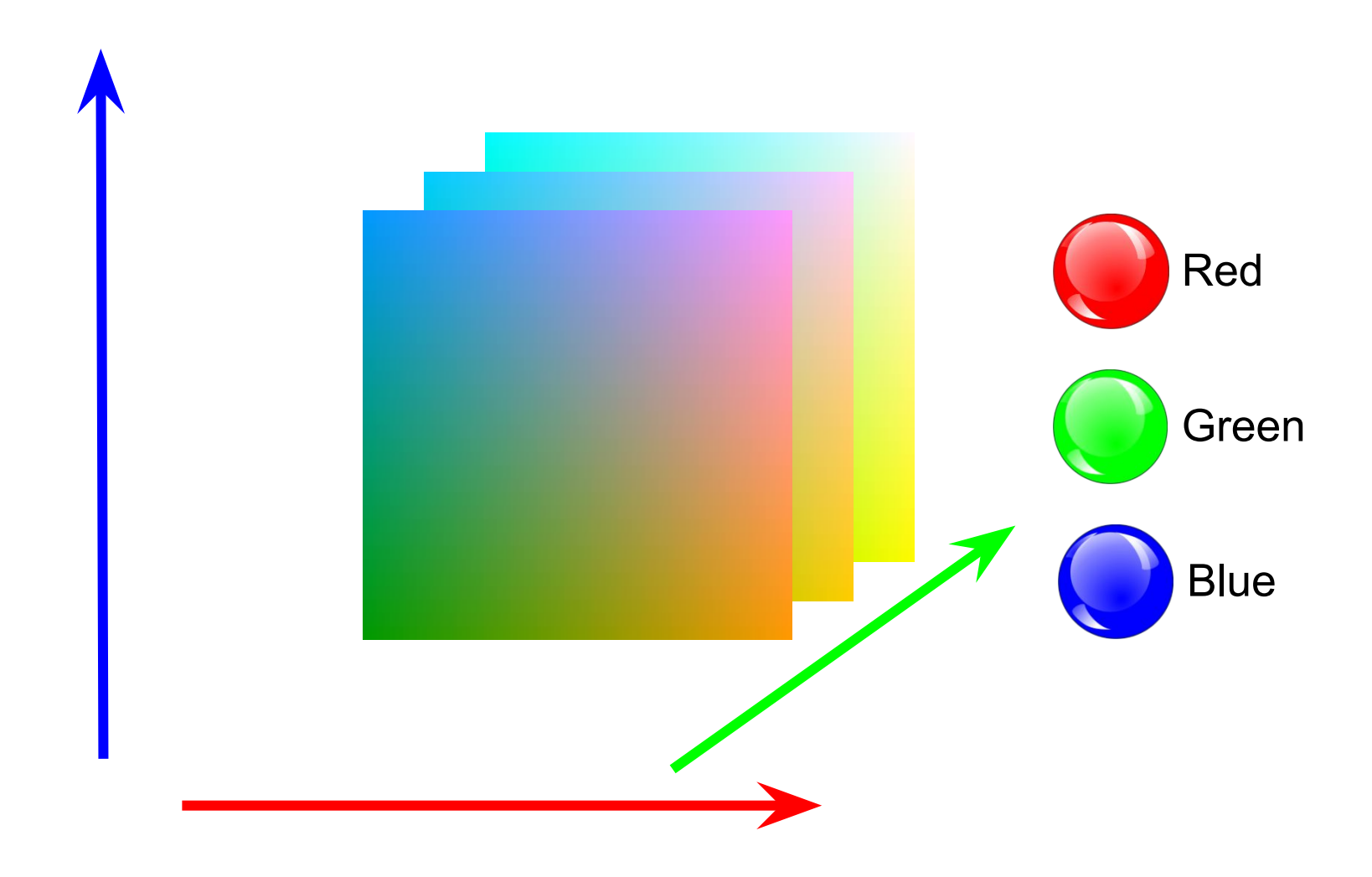

### **Цветовая модель RGB**

Модель RGB – единичный куб с осями *R*, *G, B*.

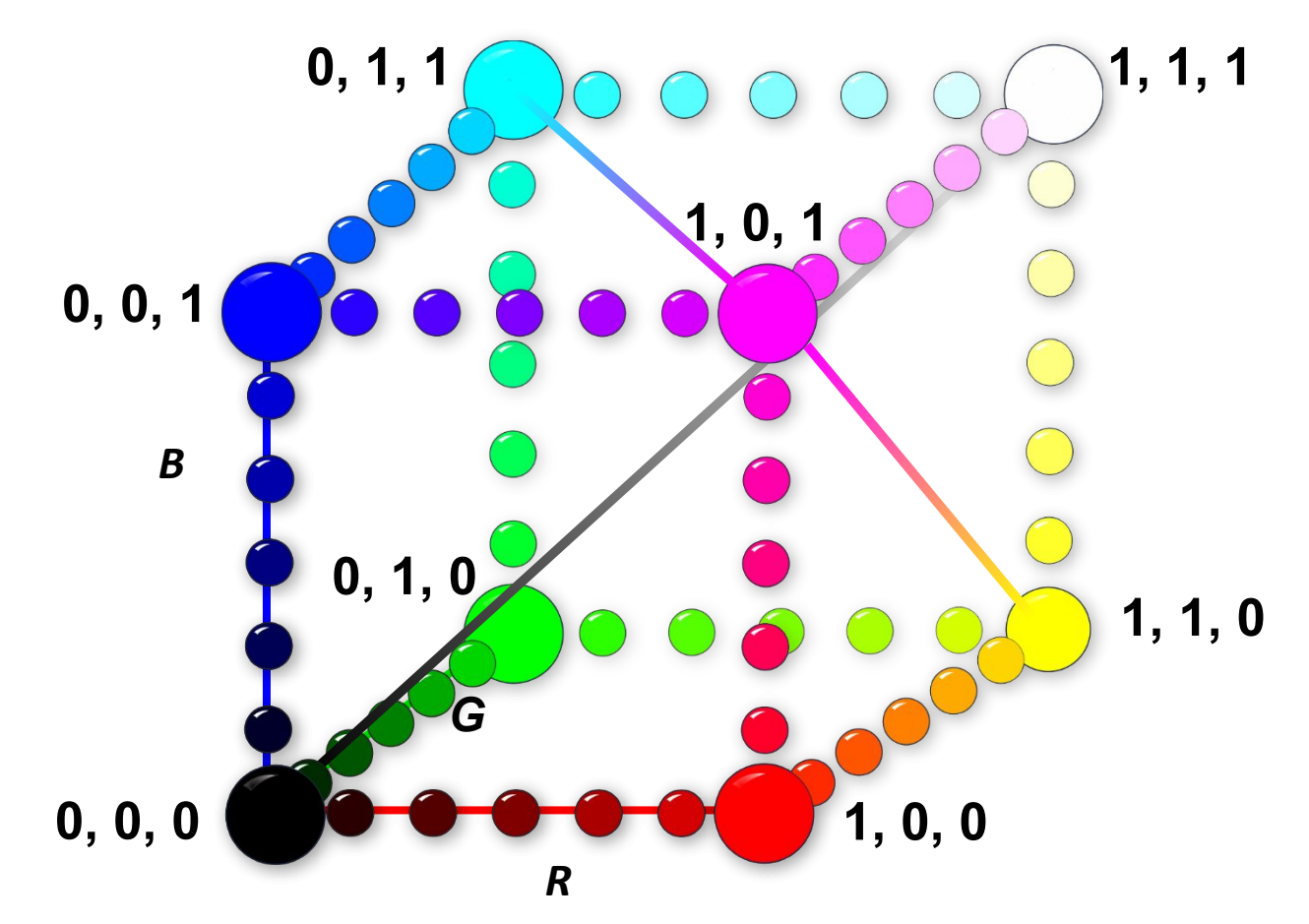

В компьютере интенсивность цветовых компонентов задается целыми числами от 0 до 255.

# **Цветовая модель RGB**

Режим **True Color**  (3 байта на пиксель) Количество цветов: 256<sup>3</sup> = **16 777 216** Режим **High Color** (2 байта на пиксель) Количество цветов: 32 · 64 · 32 = **65 536**

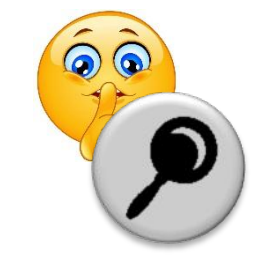

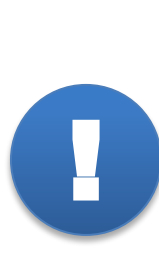

**Глубина цвета** ( *i* ) – количество бит, используемое для представления цвета при кодировании одного пикселя растровой графики или видеоизображения. **Палитра** ( *N* ) – количество цветов, которые могут быть использованы для воспроизведения изображения.

Справедливо соотношение: *N = 2<sup>i</sup>* .

# **Цветовая модель НS**

*при создании изображений инструментами*

Не товой оттенок (Hue) один из цветов с перафического Цветовой оттенок – величина угла на круге. *редактора*

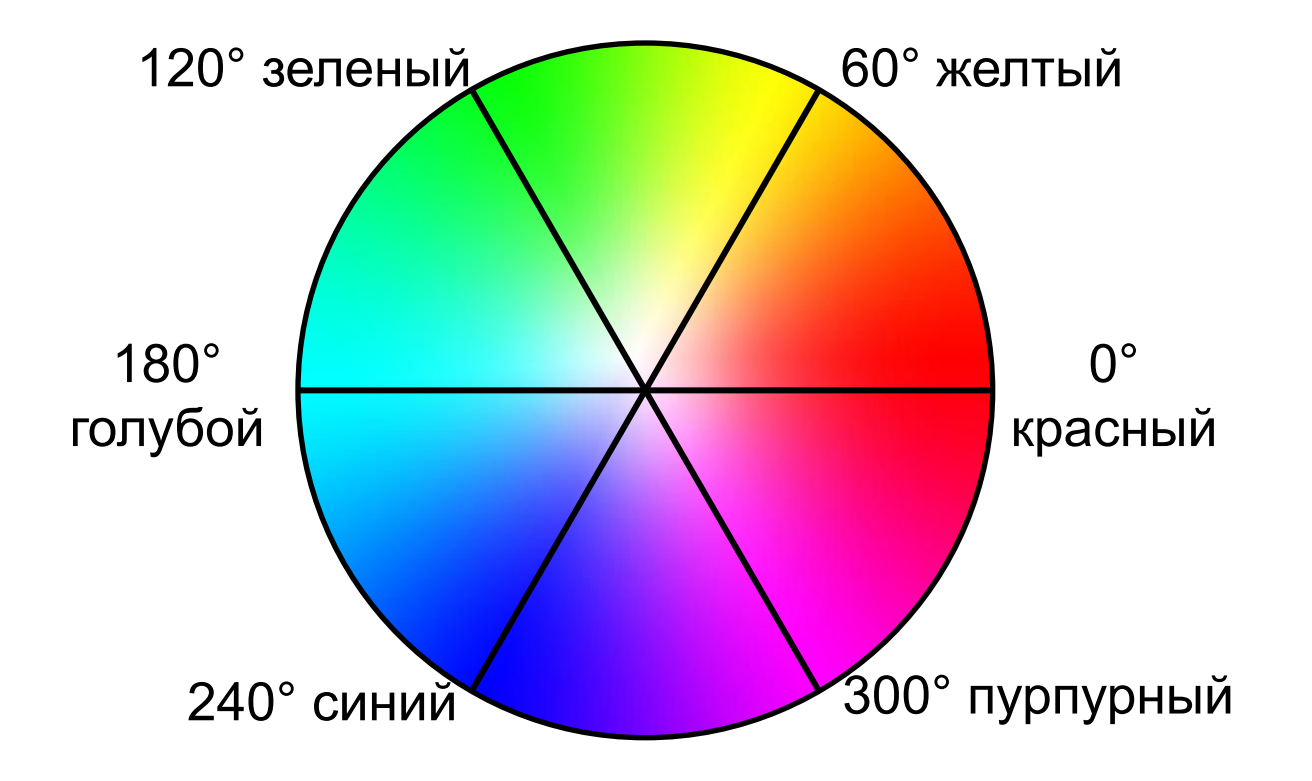

### **Цветовая модель HSB**

**Цветовой оттенок** (Hue) один из цветов спектра. Цветовой оттенок – величина угла на круге.

#### **Насыщенность цвета**

(Saturation) – степень разбавления его белым цветом.

**Яркость цвета** (Brightness) – зависит от добавления к нему чёрного цвета – чем больше чёрного цвета, тем меньше яркость.

# **Цветовая модель CMYK**

для подготовки

печатных

изображений

**Субтрактивная** (вычитающая) **модель CMYK** – единичный куб с осями **Cyan** (голубой), **Magenta** (пурпурный), **Yellow** (желтый). Цвет **BlacK** (черный) добавлен для корректировки яркости.

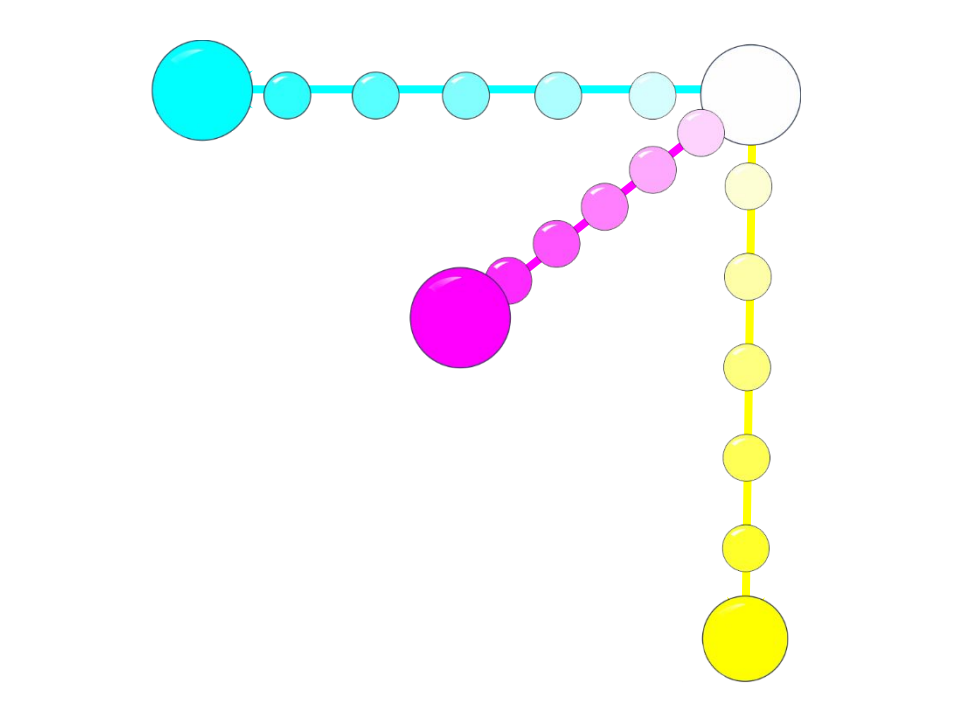